# **Code: Basic**

# **May 2005 TOW**

# Ed Himwich, NVI/GSFC

# **1. Overview of FS Architecture**

- 1.1. Diagrams from FS manual, attached at end of write-up
	- 1.1.1. Initialization
	- 1.1.2. Normal Execution
	- 1.1.3. Pointing Programs
	- 1.1.4. Module Checking
	- 1.1.5. Data logging
- 1.2. Only "ddout" writes to disk
- 1.3. Except for "boss" reading the schedule and procedures, there is no disk reading except during initialization

## **2. Control Files For Station Coding**

- 2.1. "stpgm.ctl"
	- 2.1.1. Defines station programs to run and stop at FS start and stop
	- 2.1.2. Trailing ampersand "&" means it is run in background
	- 2.1.3. No ampersand "&" means wait for return before proceeding
	- 2.1.4. Programs
		- 2.1.4.1. Most stations only have a subset
		- 2.1.4.2."stcom"
			- 2.1.4.2.1. Initializes station shared memory
			- 2.1.4.2.2. Reads some control files
			- 2.1.4.2.3. Listed first in control file, so runs first
			- 2.1.4.2.4. No ampersand, "wait"
			- 2.1.4.3. Other programs are run in background, with ampersand
				- 2.1.4.3.1. stgkr station SNAP commands
				- 2.1.4.3.2. antcn antenna interface
				- 2.1.4.3.3. cheks station module checking
				- 2.1.4.3.4. sterp station error reporting
- 2.2. sterr.ctl
	- 2.2.1. Station program error messages.
	- 2.2.2. See Error Messages in Code: Intermediate write-up for more details
- 2.3. stcmd.ctl
	- 2.3.1. Station SNAP commands access control
- 2.4. mdlpo.ctl
	- 2.4.1. Pointing model file, usually read by "antcn"

## **3. Resource allocation**

- 3.1. For FS internals this is done by fsalloc: shared memory, semaphores, and message queue
- 3.2. For station software this can be done with sample stalloc. Example provides only shared memory: C and two areas of FORTRAN shared memory

## **4. Emulation Services**

- 4.1. Class I/O passes binary buffers between programs
- 4.2. Scheduling allows programs to pass control back and forth between "parent" and "child" processes
- 4.3. Resource numbers or semaphores allows coordinated access to resources
- 4.4. "Break" allows a signal to be sent to program to initiate some special action, usually aborting some behavior
- 4.5. Suspending and Resuming Allows a program to suspend execution until some other action is taken, usually by the operator who must tell the program to resume again, with a "go".
- 4.6. Shared memory, straightforward in C, complicated in FORTRAN because there is no direct support

## **5. More Information**

- 5.1. Code Intermediate and Advanced Chief Meeting write-up for overview
- 5.2. End of Volume 2 of the FS Manuals has several relevant sections but some out of date
- 5.3. See examples of use in FS code

## **6. "antcn"**

- 6.1. Must be coded to not cause delays
- 6.2. Modes
	- 6.2.1. 0 initialization
	- 6.2.2. 1 new source
	- 6.2.3. 2 new offsets
	- 6.2.4. 3 check onsource status, with error logging
	- 6.2.5. 4 antenna= command
	- 6.2.6. 5 onsource with no error logging
	- 6.2.7. 6 reserved for focus control
	- 6.2.8. 7 onsource with additional information
	- 6.2.9. 8 station specific detectors, see /usr2/fs/misc/stndet.txt
- 6.3. Example "antcn"

```
/* antcn
```

```
 This is the antcn (ANTenna CoNtrol program) for Tsukuba 32. 
*/ 
#define MINMODE 0 
#define MAXMODE 8 
#define MDLPO "/usr2/control/mdlpo.ctl" 
#include <string.h> 
#include <stdio.h> 
#include <math.h> 
#include "../../fs/include/dpi.h" 
#include "../../fs/include/fs_types.h"
```

```
#include "../../fs/include/shm_addr.h" /* shared memory pointer */ 
#include "../../fs/include/params.h" 
#include "../../fs/include/fscom.h" 
#include "../../fs/include/pmodel.h" 
#include "../include/stparams.h" 
#include "../include/stcom.h" 
#include "../include/stm_addr.h" /* shared memory pointer */ 
struct stcom *st; 
struct fscom *fs; 
void st_setup(), st_command(), st_onsource(), st_antenna(); 
void setup_ids(), setup_st(); 
void putpname(); 
int gmodl(); 
void corrq(), equn(), tracq(), pmdlq(); 
void skd_run(), cls_clr(); 
int nsem_test(); 
void logit(); 
long idum[] = {0,0,0,0,0};long cls_alc(); 
main() 
{ 
   int ierr; 
   int imode; 
   long ip[5]; 
   int iy,id; 
   double eqofeq; 
   char idev[64],oldlog[8]; /* test */ 
   char buf [80]; 
   int imem; /* test */ 
   int nrec, nrecr; 
   long class, classr; 
   int i; 
/* Set up IDs for shared memory, then assign the pointer to 
   "fs", for readability. 
  */ 
  setup_ids(); 
 fs = shm\_addr; setup_st(); 
  st = stm\_addr;/* Put our program name where logit can find it. */ 
   putpname("antcn"); 
/* allocate class box for message from trakl */ 
    if(-1 = (stm\_addr \rightarrow antbox = cls\_alc())) {
       fprintf( stderr," antbox allocation failed\n"); 
        exit(-1);
     } 
/* Return to this point to wait until we are called again */ 
Continue: 
   skd_wait("antcn",ip,(unsigned)0); 
  imode = ip[0];class = ip[1];nrec = ip[2]; nrecr = 0; 
   classr = 0; 
   if (imode < MINMODE || imode > MAXMODE) { 
   ierr = -1; goto End; 
   }
```

```
 switch (imode) { 
    case 0: /* initialize */
      ierr = 0; 
       if (gmodl(MDLPO,&st->pmodel) < 0) { 
        ierr = -6; goto End; 
       } 
       st_setup(); 
       skd_run("trakl",'n',idum); 
       break; 
    \verb|case 1: | \verb|/* source= command *| \verb|/|! |case 2: /* offsets
       if (nsem_test("trakl") != 1) { 
         logit(NULLPTR,-8,"an"); 
         goto End; 
 } 
       if (memcmp(st->point.oldlog,fs->LLOG,sizeof(st->point.oldlog))!=0) 
        pmdlq(&st->pmodel); /* log the model */ 
       st_command(imode); 
       fs->ionsor=0; 
       break; 
     case 4: /* direct antenna= command */ 
     if (class == 0) goto End; 
      if (nsem test("trakl") != 1) {
         logit(NULLPTR,-8,"an"); 
         cls_clr(class); 
         goto End; 
       } 
       st_antenna(class,nrec,&classr,&nrecr,&ierr); 
       break; 
    case 6: /* reserved */
     ierr = -1; goto End; 
    case 3: \prime* onsource command with error message */<br>case 5: \prime* onsource command with no error logging */
    case 5: \prime* onsource command with no error logging */<br>case 7: \prime* onsource command with additional info */
              \prime* onsource command with additional info */
       if (nsem_test("trakl") != 1) { 
        logit(NULLPTR,-8,"an"); 
         goto End; 
       } 
       st_onsource(); 
       if (st->error.konsor) 
         fs->ionsor=1; 
       else { 
         fs->ionsor=0; 
         if (imode == 3 && st->point.itype < 5 ) 
           logit(NULLPTR,-103,"an"); 
 } 
      if (imode == 7) {
         tracq(&st->pos_old,&st->ercr_old); 
        iy = st - pos\_old.t[5] - 1900iid = st->pos\_old.t[4]; equn(iy,id,&eqofeq); 
         corrq(&st->ercr_old,eqofeq); 
       } 
       break; 
  case 8: 
    if(strncmp(shm_addr->user_dev1_name," ",2)!=0) {
       char *meter; 
      for (i=0; i<5; i++)ip[i]=0; if(strncmp(shm_addr->user_dev1_name,"u5",2)==0) { 
        meter="p2"; 
        ib_req2(ip,meter,"AP"); 
      \} else if(strncmp(shm_addr->user_dev1_name,"u6",2)==0) {
```

```
 meter="p1"; 
      ib_req2(ip,meter,"AP");
 } 
      skd_run("ibcon",'w',ip); 
       skd_par(ip); 
       if(ip[2]<0) 
        goto Continue; 
 } 
    if(strncmp(shm_addr->user_dev2_name," ",2)!=0) { 
       char *meter; 
      for (i=0; i<5; i++)ip[i]=0; if(strncmp(shm_addr->user_dev2_name,"u5",2)==0) { 
        meter="p2"; 
        ib_req2(ip,meter,"AP"); 
      \} else if(strncmp(shm_addr->user_dev2_name,"u6",2)==0) {
        meter="p1"; 
        ib_req2(ip,meter,"AP"); 
 } 
      skd_run("ibcon",'w',ip); 
       skd_par(ip); 
       if(ip[2]<0) 
        goto Continue; 
 } 
    rte_sleep(100); 
    if(strncmp(shm_addr->user_dev1_name," ",2)!=0) { 
      char *meter; 
     for (i=0; i<5; i++) ip[i]=0; 
       if(strncmp(shm_addr->user_dev1_name,"u5",2)==0) { 
        meter="p2"; 
        ib_req5(ip,meter,20); 
      \} else if(strncmp(shm_addr->user_dev1_name,"u6",2)==0) {
        meter="p1"; 
        ib_req5(ip,meter,20); 
       } 
      skd_run("ibcon",'w',ip); 
       skd_par(ip); 
     if(ip[2]<0) goto Continue; 
      i=20; ib_res_ascii(buf,&i,ip); 
       { 
        float pwr; 
        sscanf(buf,"%f",&pwr); 
        shm_addr->user_dev1_value=pwr*1e6; 
       } 
 } 
   if(strncmp(shm_addr->user_dev2_name," ",2)!=0) {
       char *meter; 
      for (i=0; i<5; i++)ip[i]=0; if(strncmp(shm_addr->user_dev2_name,"u5",2)==0) { 
        meter="p2"; 
        ib_req5(ip,meter,20); 
       } else if(strncmp(shm_addr->user_dev2_name,"u6",2)==0) { 
        meter="p1"; 
        ib_req5(ip,meter,20); 
 } 
       skd_run("ibcon",'w',ip); 
       skd_par(ip); 
       if(ip[2]<0) 
        goto Continue; 
      i=20; ib_res_ascii(buf,&i,ip); 
\{ float pwr; 
        sscanf(buf,"%f",&pwr); 
        shm_addr->user_dev2_value=pwr*1e6;
```

```
 } 
 } 
 break; 
  default: 
ierr = -1; } /* end of switch */ 
End: 
 ip[0] = classr; 
 ip[1] = nrecr; 
 ip[2] = ierr; 
 memcpy(ip+3,"an",2); 
 ip[4] = 0; goto Continue;
```
}

# **Code: Intermediate**

## **May 2005 TOW**

## Ed Himwich, NVI/GSFC

### **1. Connecting to FS resources**

- 1.1. Necessary for FS libraries and utilities to work
- 1.2. The first thing a program should do is
	- 1.2.1. In C:
		- 1.2.1.1.setup\_ids()

Call this routine only **once** per program execution, do not call for every program scheduling (as opposed to program execution, see section **2**. below), do not call in a loop and do not call in each subroutine. Calling more than once per execution should be benign, but apparently there is a memory leak in kernel support for shared memory.

## 1.2.2. In FORTRAN:

1.2.2.1. call setup\_fscom

Call this routine only **once** per program execution, do not call for every program schedule (as opposed to program execution, see section **2**. below), do not call in a loop and do not call in each subroutine. Calling more than once per execution should be benign, but apparently there is a memory leak in kernel support for shared memory.

- 1.2.2.2. call read\_fscom
- 1.2.2.3. When waking up must call "read\_quikr" to refresh
	- fscom\_quik

## **2. Program Scheduling**

- 2.1. Form of inter-program communication.
- 2.2. Flow
	- 2.2.1. All programs initialize by connecting to FS resources (see above)
	- 2.2.2. Most wait to be scheduled, skd\_wait().
- $2.3$  In C:
	- 2.3.1. skd\_run() schedule a program with run parameters
	- 2.3.2. skd par() retrieve run parameters from a returning child
	- 2.3.3. skd\_run\_arg() schedule program with an ASCII string
	- 2.3.4. skd wait() wait for some one to schedule me with optional time-out and return run parameters
	- 2.3.5. skd arg() retrieve n-th ASCII blank delimited argument from father
	- 2.3.6. skd\_chk() check whether I've been scheduled

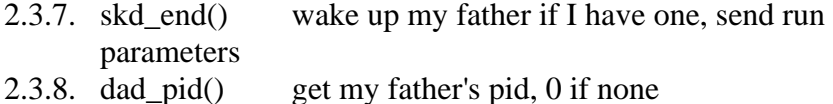

## 2.4. In FORTRAN:

- 2.4.1. run\_prog() accesses skd\_run
- 2.4.2. wait\_prog() skd\_wait with no time-out
- 2.4.3. wait\_abst() skd\_wait with time-out at absolute time
- 2.4.4. wait\_abstd() skd\_wait with time-out at absolute time including doy
- 2.4.5. wait\_relt() skd\_wait with relative wait time
- 2.4.6. get\_arg() skd\_arg
- 2.4.7. rmpar() skd\_par

## **3. Error handling and class buffer exchange**

- 3.1. Structured around long (integer\*4) 5 element interprogram communication array
	- 3.1.1. First Element class number holding messages
	- 3.1.2. Second number of class records
	- 3.1.3. Third Error number if non-zero
	- 3.1.4. Fourth first two characters of error type
	- 3.1.5. Fifth first two characters of additional error type or additional binary information
- 3.2. Errors are detected at the lowest level and the routines and process return until the highest level routine, usually boss or chekr logs the error
- 3.3. Asynchronous errors exist without context, this has good and bad points
- 3.4. If there is an errror don't leave data in class numbers, unless you want it logged, it is ascii and "boss" is the executive.
- 3.5. Normal path
	- 3.5.1. BOSS passes command to QUIKR in a class buffer with save bits on
	- 3.5.2. QUIKR parses command, generates class message for MATCN
	- 3.5.3. MATCN processes buffers, generating responses which go into class buffers, and or an error
	- 3.5.4. QUIKR parses response from MATCN and generates log entries in class buffers and sends them or MATCN errors to BOSS
	- 3.5.5. BOSS accepts log entries or errors and sends them to the log entry system, an error automatically removes a command for time list

# **4. Setting up station help pages and error messages**

- 4.1. Text files go in /usr2/st/help and are in the form xxx. , where xxx corresponds to the xxx the help=xxx, could be a command name or other word
- 4.2. Error messages go in /usr2/control/sterr.ctl, compare to /usr2/fs/control/fserr.ctl
- 4.3. Three lines per error message, where XX is the two letter error mnemonic (in caps), nnn is the numeric error: 4.3.1. ""
- 4.3.2. XX -nnn
- 4.3.3. message

#### **5. Station SNAP Commands**

- 5.1. Linked to the station specific stqkr program
- 5.2. See example code in /usr2/fs/st.default/st-1.0.0./stqkr
- 5.3. FORTRAN should be avoided
- 5.4. Selection of code in stqkr for each command is determined by values in stcmd.ctl file
- 5.5. Coding of simple C based SNAP command bbc in /usr2/fs/quikv/bbc.c provides an example of how to implement
- 5.6. "stqkr" example

#### **stqkr.c**

```
/* stqkr - C version of station command controller 
 */ 
#include <string.h> 
#include <stdio.h> 
#include <sys/types.h> 
#include "../../fs/include/fs_types.h" 
#include "../../fs/include/shm_addr.h" /* shared memory pointer */ 
#include "../../fs/include/params.h" 
#include "../../fs/include/fscom.h" 
#include "../../fs/include/pmodel.h" 
#include "../include/stparams.h" 
#include "../include/stcom.h" 
#include "../include/stm_addr.h" /* shared memory pointer */ 
struct stcom *st; 
struct fscom *fs; 
#define MAX_BUF 257 
main() 
{ 
     long ip[5]; 
     int isub,itask,idum,ierr,nchars,i; 
     char buf[MAX_BUF]; 
     struct cmd_ds command; 
     int cls_rcv(), cmd_parse(); 
    void skd_wait(); 
/* Set up IDs for shared memory, then assign the pointer to 
    "fs", for readability. 
*/ 
  setup_ids(); 
 fs = shm\_addr;
  setup_st(); 
  st = stm\_addr;loop: 
       skd_wait("stqkr",ip,(unsigned) 0); 
      if(ip[0]=0) {
         ierr=-1; 
      goto error;
 } 
       ierr=0; 
       nchars=cls_rcv(ip[0],buf,MAX_BUF,&idum,&idum,0,0); 
      if(nchars==MAX_BUF && buf[nchars-1] != '\0' ) { /* does it fit?*/
         ierr=-2; 
         goto error;
```

```
\}/* null terminate to be sure */if(0 != (ierr = cmd_parse(buf, & command))) { /* parse it */
       ierr=-3;goto error;
      \left\{ \right.isub = ip[1]/100;
     itask = ip[1] - 100*isub;
     switch (isub) {
        case 1:/*
                                 antenna echo function */
           ierr=0;aecho(\&command, ip);break;
        case 2:/*
                                 WX function */
           ierr=0;wx(\&command, ip);break;
        case 3:/*
                                  IF Attenuator function */
           ierr=0;ifatt(&command, itask, ip);
           break;
        default:
           ierr=-4;goto error;
      \}goto loop;
error:
     for (i=0; i<5; i++) ip[i]=0;
     ip[2] = ierr;memory(ip+3, "st", 2);goto loop;
\}/* Tsukuba if att snap command */
#include <stdio.h>
#include <string.h>
#include <sys/types.h>
#include "../../fs/include/params.h"
#include "../../fs/include/fs_types.h"
#include "../../fs/include/fscom.h"
                                          /* shared memory definition */
#include "../../fs/include/shm_addr.h"
                                          /* shared memory pointer */
#include "../../fs/include/pmodel.h"
#include "../include/stparams.h"
#include "../include/stcom.h"
#include "../include/stm_addr.h"
void ifatt(command, itask, ip)
struct cmd_ds *command;
                                      /* parsed command structure */int itask;
long ip[5];
                                     /* ipc parameters */\{int ilast, ierr, ichold, i, count, type;
     char *ptr;
```
ifatt.c

```
 struct ifatt_cmd lcl; 
       char *arg_next(); 
       void ifatt_dis(); 
       void skd_run(), skd_par(); /* program scheduling utilities */ 
       ichold= -99; /* check vlaue holder */ 
      ip[0] = ip[1] = 0;if (command->equal != '=') { / /* read module */
        ifatt_req_q(ip); 
        goto k4con; 
       } 
       else if (command->argv[0]==NULL) goto parse; /* simple equals */ 
       else if (command->argv[1]==NULL) /* special cases */ 
        if (*command-&>argv[0]=='?') {
           ifatt_dis(command,itask,ip); 
           return; 
          } 
/* if we get this far it is a set-up command so parse it */parse:<br>ilast=0;
                                                      /* last argv examined */
       memcpy(&lcl,&stm_addr->ifatt,sizeof(lcl)); 
       count=1; 
      while( count >= 0) {
        ptr=arg_next(command,&ilast); 
         ierr=ifatt_dec(&lcl,&count, ptr); 
         if(ierr !=0 ) goto error; 
       } 
/* all parameters parsed okay, update common */ 
 /* 
       ichold=shm_addr->check.k4rec.check; 
       shm_addr->check.k4rec.check=0; 
       */ 
       memcpy(&stm_addr->ifatt,&lcl,sizeof(lcl)); 
/* format buffers for k4con */ 
      ifatt_req_c(ip,&lcl); 
k4con: 
       skd_run("ibcon",'w',ip); 
       skd_par(ip); 
       /* 
       if (ichold != -99) { 
        shm_addr->check.k4rec.state=TRUE; 
        if (ichold >= 0) 
          ichold=ichold % 1000 + 1; 
        shm_addr->check.k4rec.check=ichold; 
 } 
 */ 
       if(ip[2]<0) { 
        cls_clr(ip[0]); 
       ip[0]=ip[1]=0; return; 
       } 
       ifatt_dis(command,itask,ip); 
       return; 
error: 
       ip[0]=0; 
       ip[1]=0; 
       ip[2]=ierr;
```

```
memory(ip+3, "st", 2);return;
```
## ifatt dis.c

 $\mathcal{E}$ 

```
/* Tsukuba if att display */
#include <stdio.h>
#include <string.h>
#include <sys/types.h>
#include "../../fs/include/params.h"
#include "../../fs/include/fs_types.h"
#include "../../fs/include/fscom.h"
#include "../../fs/include/shm_addr.h"
#include "../../fs/include/pmodel.h"
#include "../include/stparams.h"
#include "../include/stcom.h"<br>#include "../include/stm_addr.h"
#define MAX OUT 256
void ifatt_dis(command, itask, ip)
\tt struct cmd\_ds * command \end{split}int itask;
long ip[5];
\left\{ \right.struct ifatt_cmd lclciint kcom, i, ierr, count;
  char output [MAX_OUT];
  kcom= command->argv[0] != NULL & &
    *command->argv[0] == '?' && command->argv[1] == NULL;
  if ((!kcom) & \&& command->equal == '=')if(ip[0]:=0) {
      cls_clr(ip[0]);ip[0]=0;ip[1]=0;return;
  } else if (kcom) {
    memcpy(&lclc, &stm_addr->ifatt, sizeof(lclc));
  \} else \{ifatt_res_q(&lclc,ip);
    if(ip[1]!=0) {
      cls_clr(ip[0]);ip[0] = ip[1] = 0;if(ip[2]:=0) {ierr=ip[2];
      goto error;
    \}\left\{ \right\}/* format output buffer */
  strcpy(output, command->name);
  strcat(output,"/");
  count=0;while(count >= 0) {
    if (count > 0) \text{struct}(\text{output}, ", ");count++ifatt_enc(output, &count, &lclc);
  if(strlen(output)>0) output[strlen(output)-1]='\0';
```

```
for (i=0; i<5; i++) ip[i]=0;
 cls\_snd(\&ip[0], output, strlen(output), 0, 0);ip[1]=1;return;
error:
 ip[0]=0;ip[1]=0;ip[2] = ierr;memory(ip+3, "ki", 2);return:\mathcal{E}
```
#### ifatt util.c

```
/* Tsukuba IF ATT buffer parsing utilities */
#include <stdio.h>
#include <string.h>
#include <sys/types.h>
#include <limits.h>
#include <math.h>
#include "../../fs/include/macro.h"
#include "../../fs/include/params.h"
#include "../../fs/include/fs_types.h"
#include "../../fs/include/fscom.h"
                                            /* shared memory definition */
#include "../../fs/include/shm_addr.h"
                                            /* shared memory pointer */
#include "../../fs/include/pmodel.h"
#include "../include/stparams.h"
#include "../include/stcom.h"
#include "../include/stm_addr.h"
static char device[]={ "if" };
                                       /* device menemonics */#define MAX_BUF 512
int ifatt_dec(lcl,count,ptr)
struct ifatt_cmd *lcl;
int * count;char *ptr;
\{int ierr, arg(int));
    ierr=0;if(ptr == NULL) ptr = "if (*count >0 && *count <5) {
      ierr=arg_int(ptr, &lcl->atten[*count-1], 0, FALSE);
      if(ierr==0 && (lcl->atten[*count-1]<0 || lcl->atten[*count-1]>81))
       ierr=-200i} else
      *count=-1;
    if(ierr!=0) ierr=<i>x</i>count;if('count>0) ('count)++;return ierr;
\mathcal{E}void ifatt_enc(output, count, lcl)
char * output;int *count;
struct ifatt_cmd *lcl;
Β.
  int ivalue, type;
  output=output+strlen(output);
```

```
if(*count > 0 && *count < 5 ) {
     sprintf(output,"%02d",lcl->atten[*count-1]); 
   } else 
     *count=-1; 
  return; 
} 
ifatt_req_q(ip) 
long ip[5]; 
{ 
  ib_req7(ip,device,31*2-1+2,"rout:clos? (@1(0:15),2(0:14))"); 
} 
ifatt_req_c(ip,lclc) 
long ip[5];
struct ifatt_cmd *lclc; 
{ 
   char buffer[120]; 
   unsigned short word[2]; 
   int i; 
   ib_req2(ip,device,"ROUT:DRIV:ON:ALL"); 
  word[0] = word[1] = 0;for(i=0; i<4; i++) {
     int value=lclc->atten[i]; 
     int low,up; 
     if(value<80) { 
       if(value%10 <8) 
         low=value%10; 
       else 
        low=0x8 | (value%10-4); 
       up=value/10; 
    \} else if(value == 80){
       low=0xE; 
      up=0x7;\} else if(value == 81) {
      {\tt low=0xF} ;
      up=0x7; } 
    word[0]| = low \lt \t(i*4);word[1]|=up \iff \iff (i * 4); } 
   if(word[0]!=0xFFFF || word[1] !=0x7777) { 
     strcpy(buffer,"ROUT:OPEN (@"); 
     if(word[0]!=0xFFFF) { 
       strcat(buffer,"1("); 
      for (i=0; i<16; i++)if((word[0] & (1<<i)) == 0) sprintf(buffer+strlen(buffer),"%d,",i); 
       strcpy(buffer+strlen(buffer)-1,")"); 
       if(word[1]!=0x7777) 
         strcat(buffer,","); 
     } 
     if(word[1]!=0x7777) { 
       strcat(buffer,"2("); 
      for (i=0; i<16; i++)if((word[1] & (1<<i)) == 0) sprintf(buffer+strlen(buffer),"%d,",i); 
       strcpy(buffer+strlen(buffer)-1,")"); 
 } 
     strcat(buffer,")"); 
     ib_req2(ip,device,buffer); 
   }
```

```
 if(word[0]!=0 || word[1] !=0) { 
    strcpy(buffer, "ROUT:CLOS (@");
     if(word[0]!=0) { 
       strcat(buffer,"1("); 
      for (i=0;i<16;i++)if((word[0]& (1<<i)) != 0) sprintf(buffer+strlen(buffer),"%d,",i); 
       strcpy(buffer+strlen(buffer)-1,")"); 
       if(word[1]!=0) 
         strcat(buffer,","); 
     } 
 if(word[1]!=0) { 
 strcat(buffer,"2("); 
      for (i=0; i<16; i++)if((word[1]& (1<<i)) != 0) sprintf(buffer+strlen(buffer),"%d,",i); 
       strcpy(buffer+strlen(buffer)-1,")"); 
     } 
     strcat(buffer,")"); 
     ib_req2(ip,device,buffer); 
   } 
} 
ifatt_res_q(lclc,ip) 
struct ifatt_cmd *lclc; 
long ip[5]; 
{ 
   char buffer[MAX_BUF]; 
   int i,max; 
   unsigned short word[2]; 
   max=sizeof(buffer); 
   ib_res_ascii(buffer,&max,ip); 
  if(max < 0) {
     ip[2]=-1; 
     return; 
   } 
   word[0]=word[1]=0; 
  for(i=0;i<31;i++) {
     int ibit; 
     sscanf(buffer+i*2,"%d",&ibit); 
     if(ibit!=0) 
      word[i/16]|=1<<(i*16); } 
  for (i=0; i<4; i++) {
     unsigned char x; 
    x=(word[0]>>(i*4)) & 0xf; lclc->atten[i]=x &0x7; 
     if((x&0x8)!=0) 
       lclc->atten[i]+=4; 
     x=(word[1]>>(i*4)) & 0x7; 
     lclc->atten[i]+=x*10; 
   } 
   return; 
} 
/* wx command 
*/
```

```
#include <stdio.h> 
#include <string.h> 
#include <sys/types.h>
```
**wx.c**

```
#include "../../fs/include/fs_types.h"
#include "../../fs/include/shm_addr.h"
                                              /* shared memory pointer */
#include "../../fs/include/params.h"
#include "../../fs/include/fscom.h"
#include "../../fs/include/pmodel.h"
#include "../include/stparams.h"
#include "../include/stcom.h"
#include "../include/stm_addr.h"
                                       /* shared memory pointer */
extern struct stcom *st;
extern struct fscom *fs;
#define MAX_OUT 256
void wx(command, ip)
struct cmd_ds *command;
long ip[5];
\{char output [MAX_OUT];
  int which, ilong time;
  which = stm\_addr - > wx. whichif(which <0 || 1 < which) {
   ip[2] = -96;goto error;
  \}rte\_rawt(\&time);if(stm_addr->wx.time[which]< time-6001) {
   ip[2] = -95;goto error;
  \left\{ \right.strcpy(output, command->name);
  strcat(output, "/");
  sprintf(output+strlen(output), "%.1f,%.1f,%.1f",
          stm_addr->wx.temp[which],
          stm_addr->wx.pres[which],
         stm_addr->wx.humi[which]);
  shm_addr->tempwx=stm_addr->wx.temp[which];
  shm_addr->humiwx=stm_addr->wx.humi[which];
  shm_addr->preswx=stm_addr->wx.pres[which];
  for (i=0; i<5; i++) ip[i]=0;
  cls_snd(&ip[0], output, strlen(output), 0, 0);
  ip[1]=1;return;
error:
      ip[0]=0;ip[1]=0;memory(ip+3, "st", 2);return;
```
 $\}$ 

# **Code: Advanced**

# **May 2005 TOW**

#### Ed Himwich, NVI/GSFC

#### **1. Class I/O**

- 1.1. Emulation of HP system feature with System V messages
- 1.2. Class numbers are FIFO mailboxes,
- 1.3. In C:

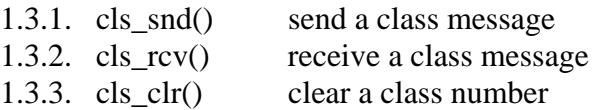

#### 1.4. In FORTRAN:

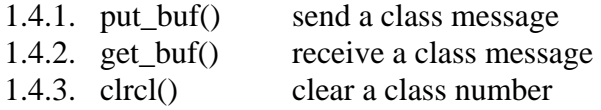

- 1.5. Class number
- 1.6. word:
	- 1.6.1. long (integer\*4) variable

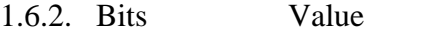

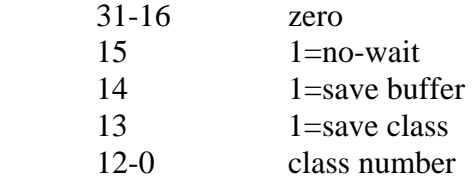

## **2. LOGIT routines**

- 2.1. Used for reporting errors, send text to log
- 2.2. Not normally needed since BOSS normally logs these errors 2.3. See examples in existing code
- See examples in existing code
- 2.4. In C:

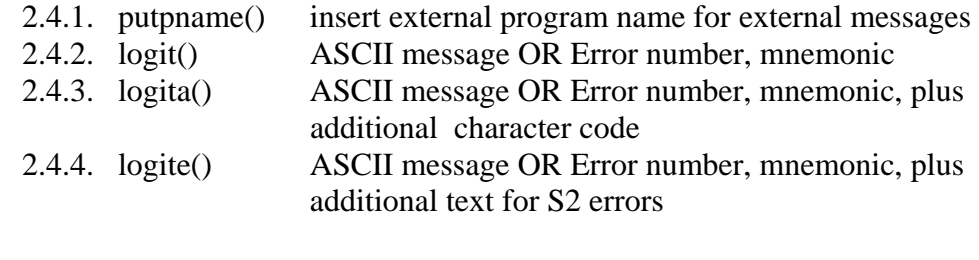

# 2.5. In FORTRAN:

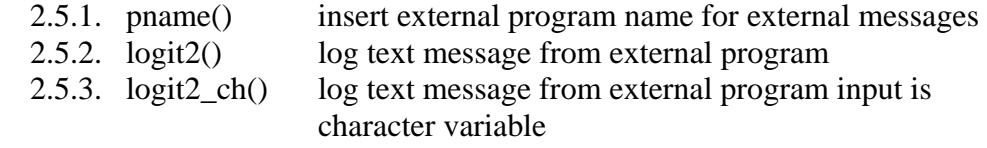

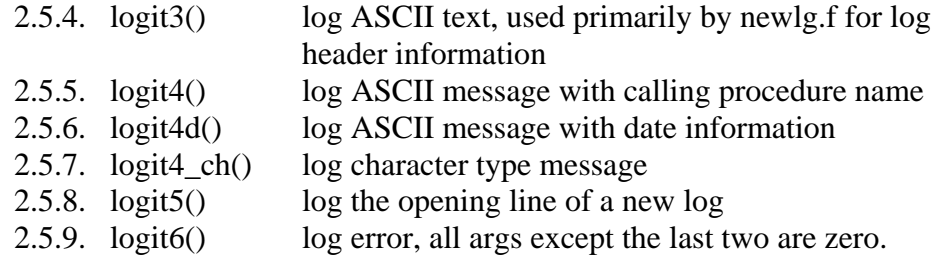

The last two arguments are:

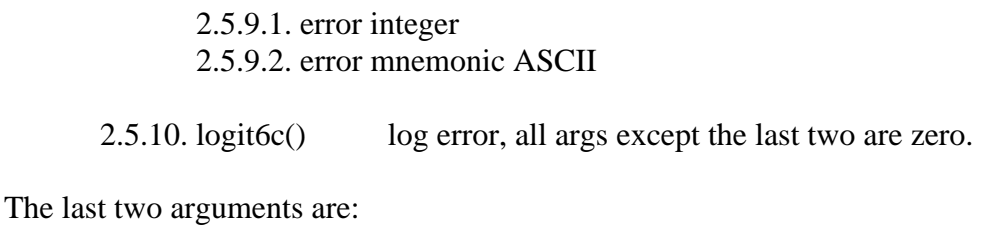

2.5.10.1. error integer 2.5.10.2. error mnemonic, character value

2.5.11. logit7() log error, all args except the last four are zero.

The last four arguments are:

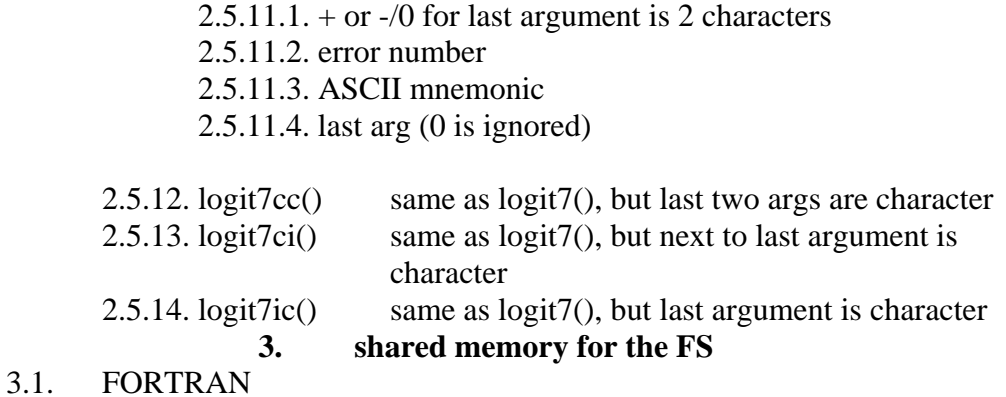

Defined in fs/include/fscom.i, includes:

3.1.1. fscom\_init.i

3.1.1.1. initialization values from sincom

3.1.1.2. set only once and is read in by read\_fscom

## 3.1.2. fscom\_quik.i

3.1.2.1. quikr defined values

- 3.1.2.2. may be changed every time quikr runs and needs to be refreshed with read\_quikr every time a program is scheduled
- 3.1.3. fscom\_dum.i
	- 3.1.3.1. FORTRAN copy of C stored data
	- 3.1.3.2. C data accessed by fs\_set/get routines in /usr2/fs/newlb/prog.c
- 3.2. In C:

The shared memory area is available through the pointer

extern struct fscom \*shm\_addr;

defined in /usr2/fs/include/shm\_addr.h

## **4. Shared memory for the station software**

- 4.1. Example in /usr2/fs/st.default/stlib/stm\_util.c
- 4.2. Needs initialization by stalloc program (analog of fsalloc)
- 4.3. Supports one C area and two FORTRAN areas
- 4.4. In C:

The shared memory area is available through the pointer

extern struct stcom \*stm\_addr;

defined in /usr2/fs/st.default/st-1.0.0/include/stm\_addr.h

- 4.5. FORTRAN
- 4.6. Please avoid using FORTRAN shared memory
- 4.7. For FORTRAN primitive C-based functions are provided
	- 4.7.1. stm\_map() defines up to 2 FORTRAN areas to managed
		- 4.7.2. stm\_read() refreshes from C area
		- 4.7.3. stm write() copies to C area
		- 4.7.4. These can be used to build up higher level function like those for the FS found in /usr2/fs/flib/: setup\_fscom.f, read\_\*.f write\_\*.f **5. Semaphores**
- 5.1. Provide a means for controlling access to resource, literal or "virtual".
- 5.2. In C there are two levels of semaphores:
	- 5.2.1. Numbered
		- 5.2.1.1.Fixed number SEM\_NUM (32)

5.2.1.2.Access functions

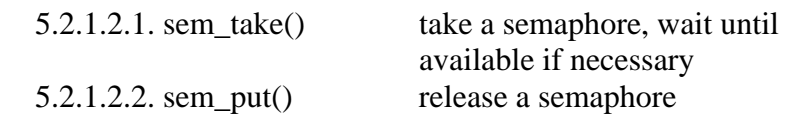

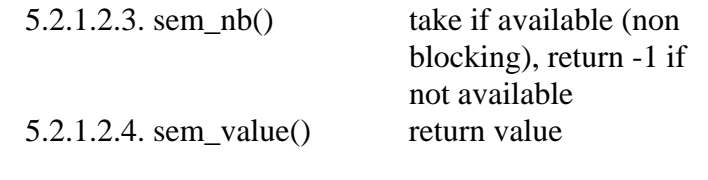

# 5.2.2. Named

- 5.2.2.1.Fixed number SEM\_NUM (32), disjoint from Numbered semaphores uses a 5 character name to identify
- 5.2.2.2.once a name is defined, it is defined until next boot
- 5.2.2.3.Access functions

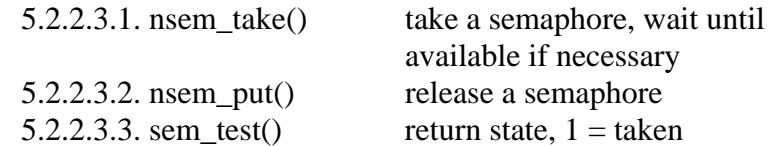

## 5.3. In FORTRAN

5.3.1. only the named semaphores are supported

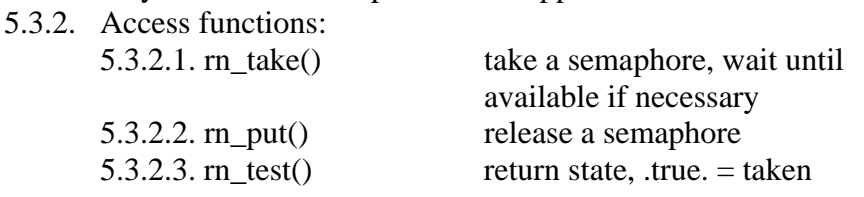

## 5.4. Defined named semaphores

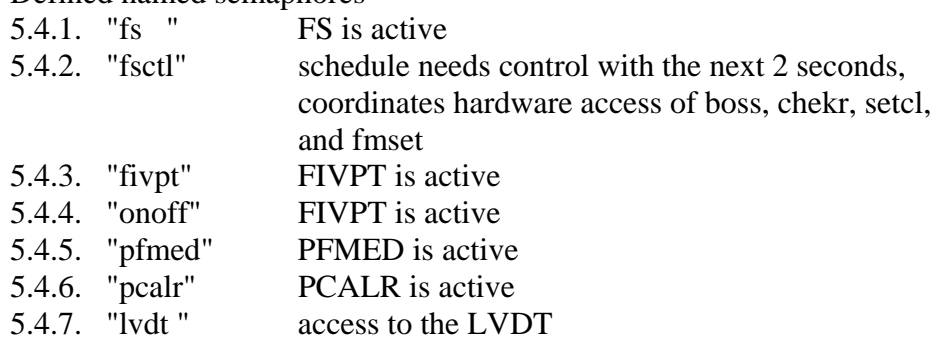

6. Pcald

6.1. Used to collect phase-cal data

- 6.2. Sample stub in /usr2/fs/st.default/pcald for next release
- 6.3. Should use "fsctl" named semaphore before accessing hardware, details TBD

#### **7. Asynchronous programs**

- 7.1. Three options:
	- 7.1.1. Started at boot time
	- 7.1.2. Started from stpgm.ctl at FS start time
	- 7.1.3. Started by "antcn"
- 7.2. Option (2) is preferred because if the FS is restarted the system is completely re-initialized
- 7.3. Option (1) is necessary if the program needs to be running even when the FS isn't
- 7.4. Option (3) can simulate option (2) if it runs periodically, say every second, by checking the "fs" named semaphores to see if the FS is running
- 7.5. WX Example

```
/* wxget - retrieve wx data asynchronously 
 */ 
#include <string.h> 
#include <stdio.h> 
#include <math.h> 
#include "../../fs/include/dpi.h" 
#include "../../fs/include/fs_types.h" 
#include "../../fs/include/shm_addr.h" /* shared memory pointer */ 
#include "../../fs/include/params.h" 
#include "../../fs/include/fscom.h" 
#include "../../fs/include/pmodel.h" 
#include "../include/stparams.h" 
#include "../include/stcom.h" 
#include "../include/stm_addr.h" /* shared memory pointer */
main(argc,argv) 
int argc; 
char **argv; 
{ 
   int max,which; 
  long ip[5], time;
   char buffer[28], bufs[10]; 
   float temp,pres,humi; 
   setup_ids(); 
   setup_st(); 
  stm_addr->wx.which=-1;
   while(TRUE) { 
    ip[0]=ip[1]=0; ib_req12(ip,"wx"); 
     skd_run("ibcon",'w',ip); 
     skd_par(ip); 
    if(ip[2] < 0) {
        if(ip[0]!=0) 
        cls_clr(ip[0]); 
       logita(NULL,ip[2],ip+3,ip+4); 
       continue; 
 } 
     rte_sleep(3); 
    ip[0]=ip[1]=0; ib_req2(ip,"wx","S1D000X0/0*"); 
     skd_run("ibcon",'w',ip); 
     skd_par(ip); 
    if(ip[2] < 0) {
       if(ip[0]!=0) 
       cls_clr(ip[0]); logita(NULL,ip[2],ip+3,ip+4); 
       continue; 
 } 
     rte_sleep(1001);
```

```
 ip[0]=ip[1]=0; 
 ib_req5(ip,"wx",28); 
 skd_run("ibcon",'w',ip); 
    skd_par(ip); 
   if(ip[2] < 0) {
      if(ip[0]!=0) 
        cls_clr(ip[0]); 
       logita(NULL,ip[2],ip+3,ip+4); 
      continue; 
     } 
    rte_rawt(&time); 
    max=sizeof(buffer); 
    ib_res_ascii(buffer,&max,ip); 
    memcpy(bufs,buffer+11,6); 
   bufs[6]=0; if(1!=sscanf(bufs,"%f",&temp)) { 
      logita(NULL,-99,"st"," "); 
      continue; 
    } 
   memcpy(bufs,buffer+17,3);
    bufs[3]=0; 
    if(1!=sscanf(bufs,"%f",&humi)) { 
      logita(NULL,-98,"st"," "); 
    continue;
 } 
   memory(bufs,buffer+20,6);bufs[6]=0; if(1!=sscanf(bufs,"%f",&pres)) { 
      logita(NULL,-97,"st"," "); 
      continue; 
    } 
   if(\text{stm\_addr->wx.which < 0 ||1 < \text{stm\_addr->wx.which}) which=0; 
    else 
      which=1-stm_addr->wx.which; 
    stm_addr->wx.temp[which]=temp; 
    stm_addr->wx.pres[which]=pres; 
    stm_addr->wx.humi[which]=humi; 
    stm_addr->wx.time[which]=time; 
    stm_addr->wx.which=which; 
    /* 
   printf(" max %d buffer %s time %d which %d \n", max, buffer, time, which);
    printf(" temp %f pres %f humi %f\n",temp,pres,humi); 
    */ 
  }
```
}